--

### **P.G.D.C.M. (Semester – I) Examination, 2010 101 : ELEMENTS OF INFORMATION TECHNOLOGY AND OFFICE AUTOMATION (Old) (2005 Pattern)**

Time : 3 Hours Total Marks : 80

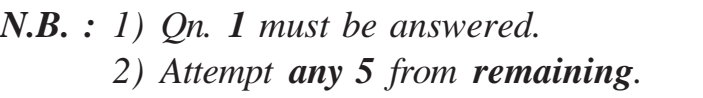

- *3) Draw neat diagrams wherever necessary.*
- *4) State assumptions made, if any.*

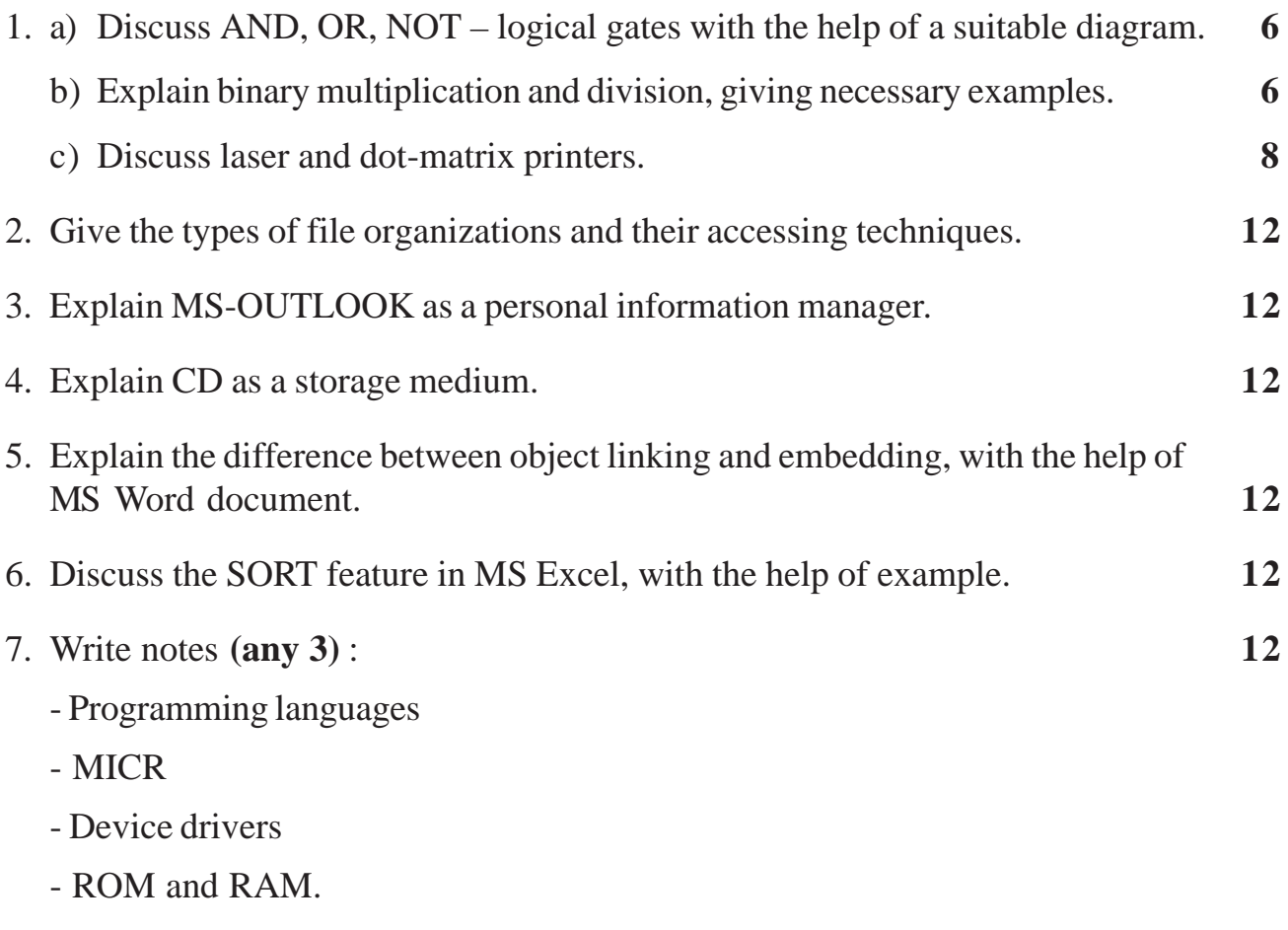

–––––––––––––––––

*B/I/10/125*

## **[3789] – 11**

#### --

### **P.G.D.C.M. (Semester – II) Examination, 2010 201 : WEB TECHNOLOGY (2005 Pattern) (Old)**

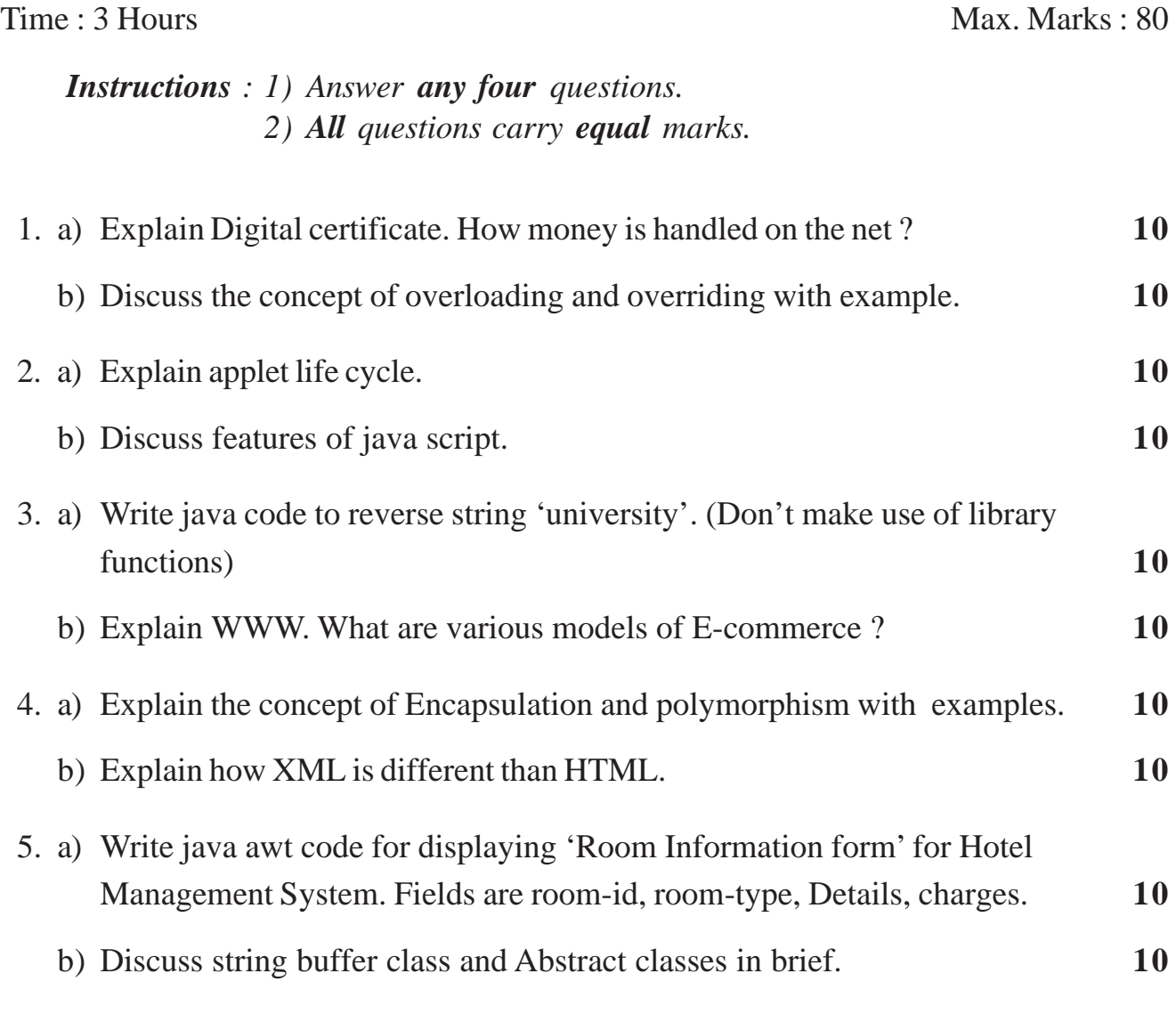

–––––––––––––––––

*B/I/10/135*

### **[3789] – 21**

### **P.G.D.C.M. (Semester – II) Examination, 2010 202 : SOFTWARE ENGINEERING (2005 Pattern) (Old)**

Time : 3 Hours Max. Marks : 80

#### *Note : Make your own assumptions, whenever necessary.*

1. An engineering Manufacturing Company procures the material from its vendors against the factory requisition. The stores department forwards the requisition to purchase department for the procurement. A copy of purchase order is given to stores for references. Supplier supplies the material against the purchase order. Stores department receives the material and prepares Goods Receipt Note (GRN) based on DC (Delivery Chelan). The GRN is sent to inspection department for quality confirmation. On receipt of Inspection Report from inspection department, storekeeper updates the stock for quantity accepted.

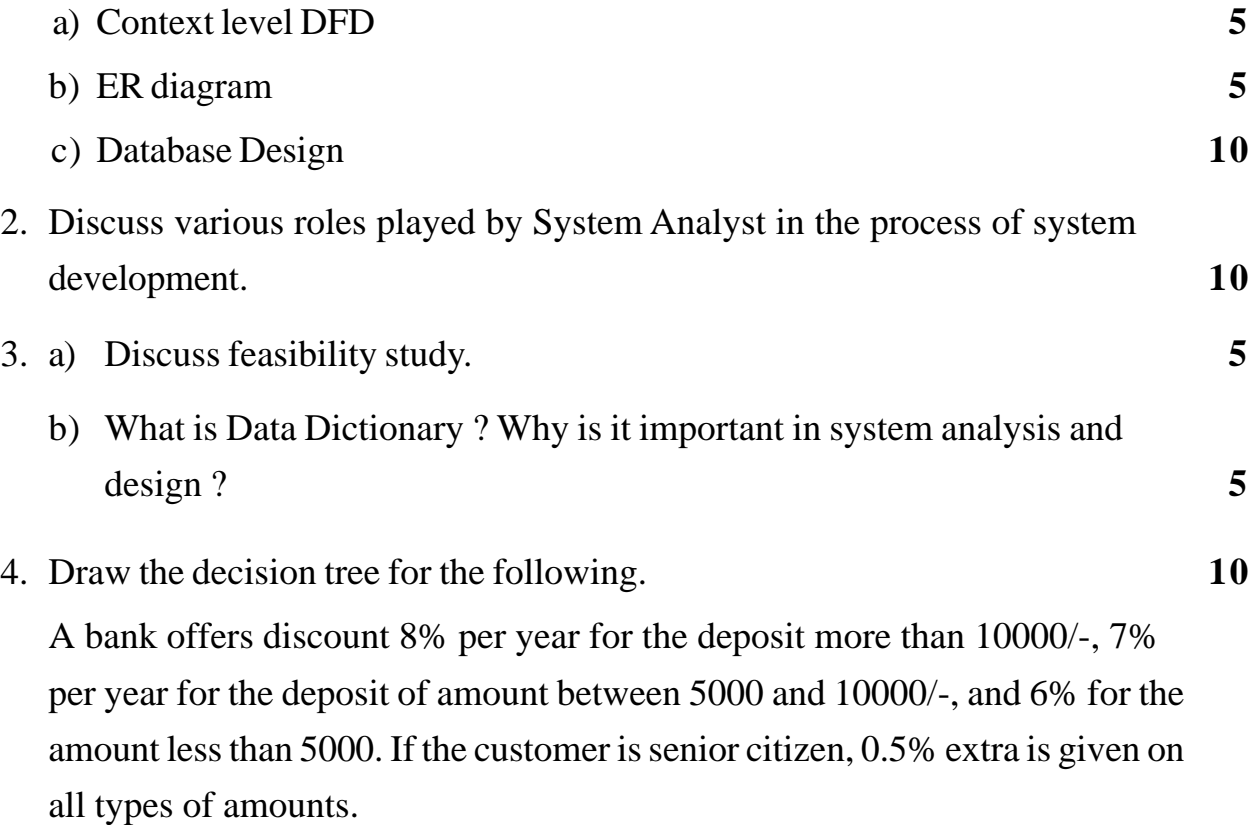

### TE IIIII IEEEI IEIIE IEIIE IIEIE IIEI IEE

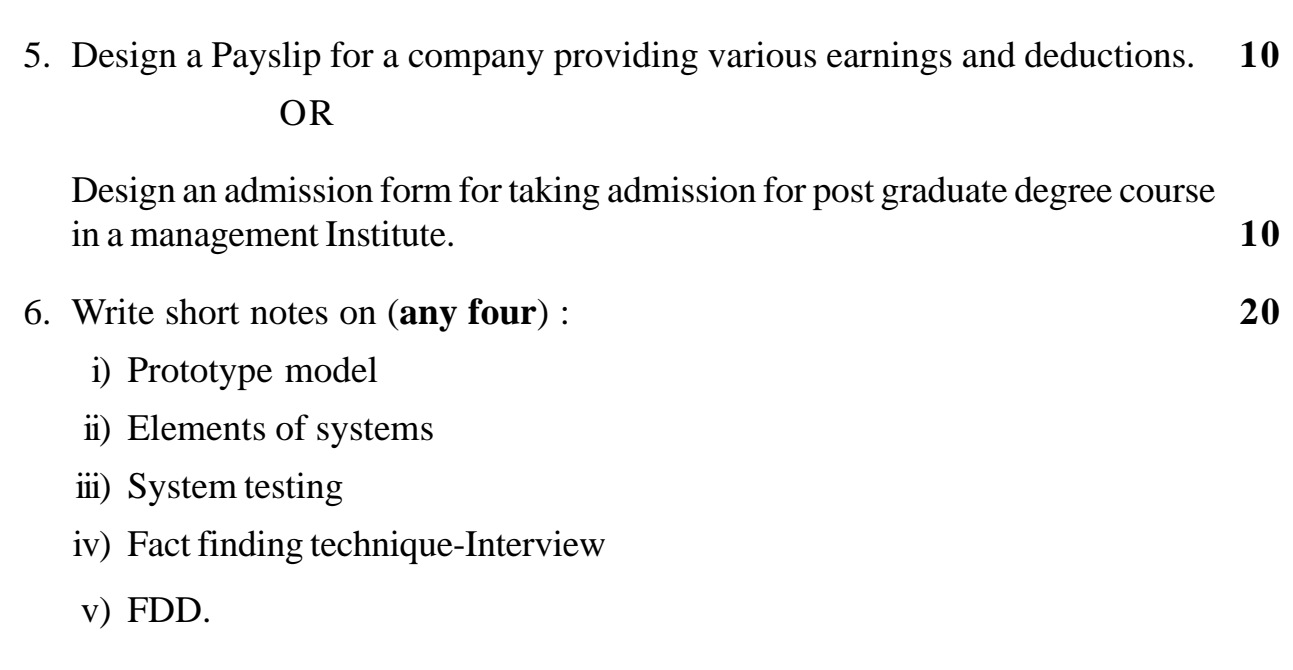

**\_\_\_\_\_\_\_\_\_\_\_\_\_\_\_**

*B/I/10135*

 

### **T.Y. B.Sc. (Semester – IV) Examination, 2010 PHYSICS (Paper – V) PH – 345 (B) : Advanced Electronics**

 $Time: 2$  Hours Max. Marks : 40

*N.B.: 1) All questions are compulsory.*

- *2) Figures to the right indicate full marks.*
- *3) Draw neat diagrams wherever necessary.*
- *4) Use of log tables and calculator is allowed.*
- 1. Attempt **all** of the following (**one** mark **each**) : **10**
	- a) What is Synchronous Counter ?
	- b) What is the difference between an OR gate and exclusive OR gate ?
	- c) What is the supply voltage range over which 74C and 4000B families of CMOS IC's can work ?
	- d) A sinusoidal carrier is amplitude modulated to a depth of 20%. If the carrier power is 20 kW, what must be the power contained in one of its side bands ?
	- e) Explain the term numerical aperture.
	- f) List different types of pulse modulation.
	- g) What do you mean by combinational logic ?
	- h) State different applications of Karnaugh map.
	- i) If the pulse width of monostable multivibrator is 1 sec and capacitance is louf, what must be the value of resistance ?
	- j) List different types of ADC.
- 2. Attempt **any two** :
	- a) Draw the functional block diagram of IC 555 and explain function of each pin terminals. **5**
	- b) Discuss the characteristics of output and speed with reference to TTL and CMOS integrated circuits. **5**
	- c) What are indicators ? Why are LED's popularly used as indicators ? **5**

-3- **[3717] – 413**

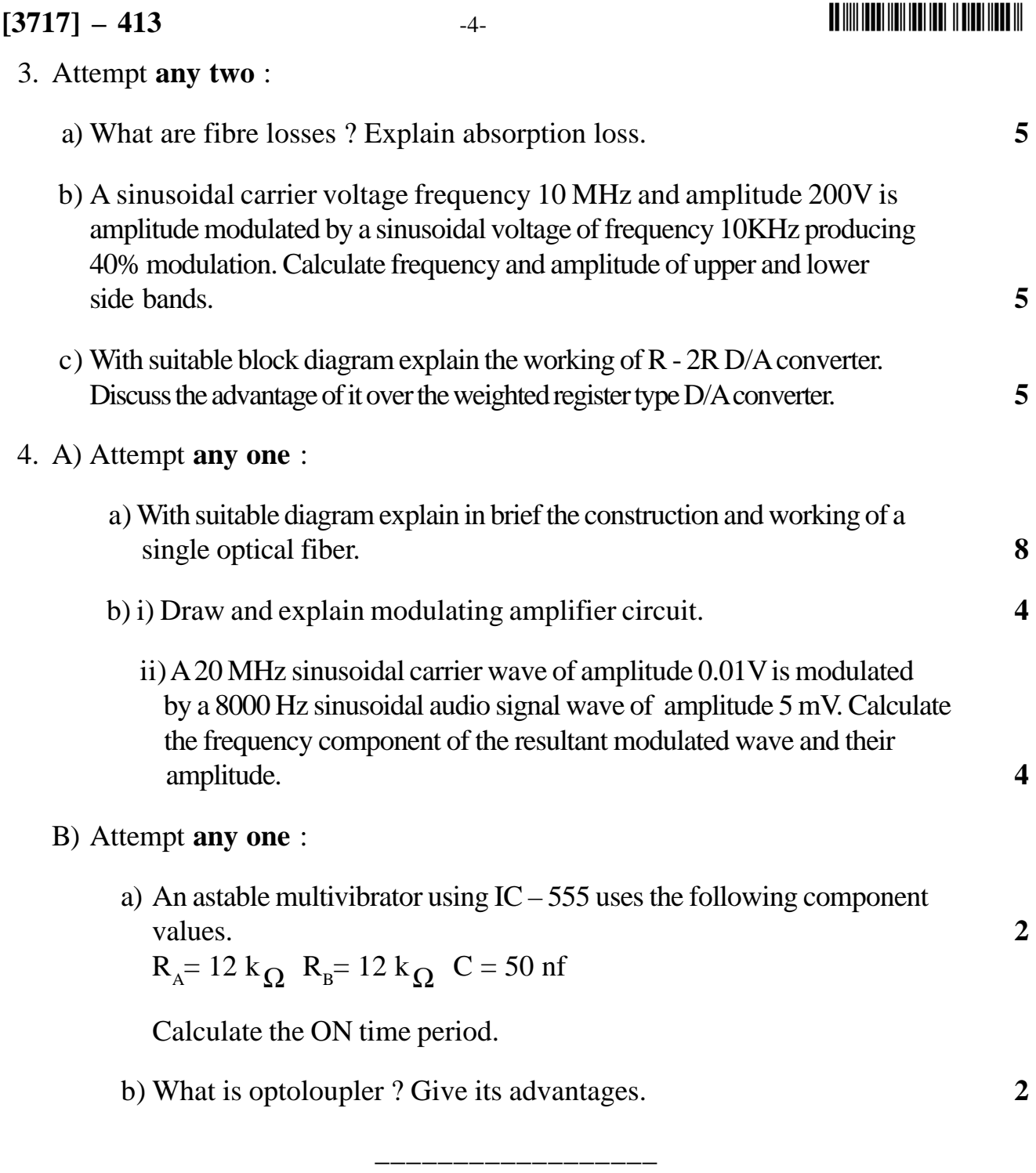

--

### **P.G.D.C.M. (Semester – I) Examination, 2010 101 : ELEMENTS OF INFORMATION TECHNOLOGY AND OFFICE AUTOMATION Windows Operating Systems and M.S. Office (New) (2008 Pattern)**

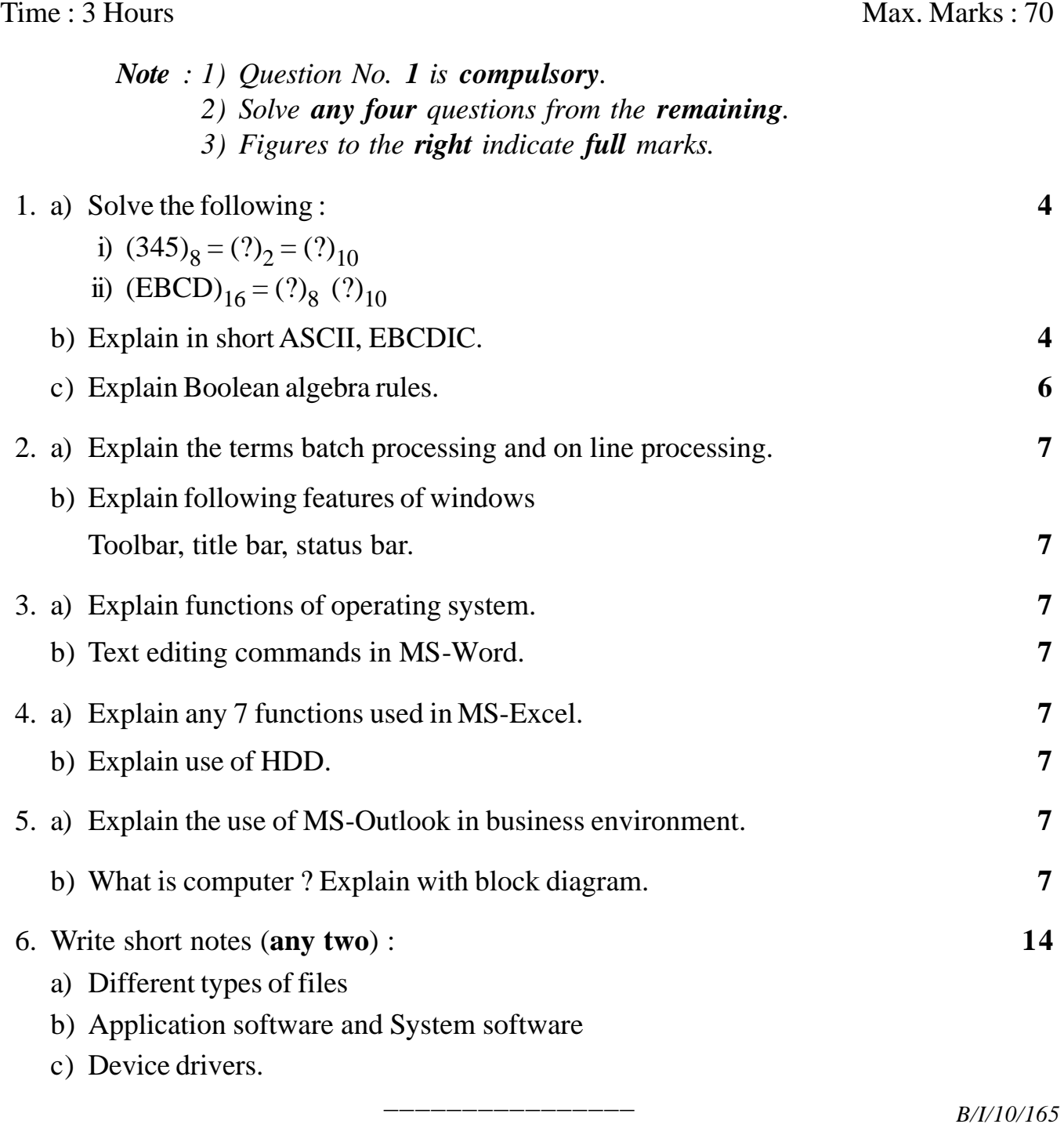

### **[3789] – 101**

### - -

### **[3789] – 102**

### **P.G.D.C.M. (Semester – I) Examination, 2010 102 : PROGRAMMING USING VISUAL BASIC (2008 Pattern) (New)**

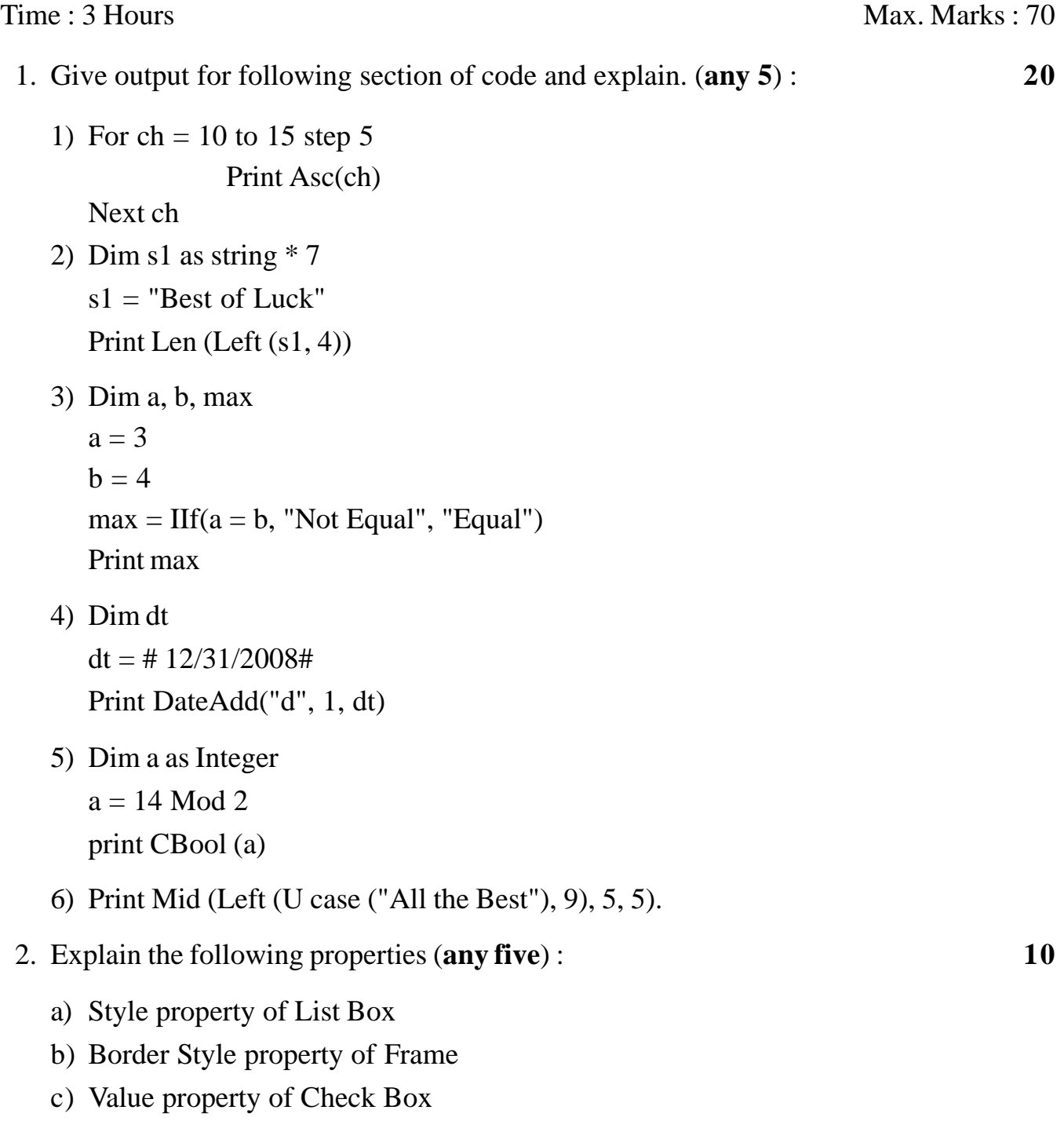

### -

#### $[3789] - 102$

- d) Max and Min property of Scrollbar
- e) Window State property of Form
- f) Drive property of drive List Box.
- 3. Write short notes (any **four**) : **20**
	- a) Data types in VB.
	- b) Event driven programming
	- c) Explain scope of the variables
	- d) Explain If and IIf statement
	- e) Microsoft-common dialog box 6.0.
- 4. Write sectional codes for the following (any **four**) : **20**
	- a) Write a code to accept 10 numbers from user and store them in an integer array and find count of
		- a) odd b) even
	- b) Write a sectional code to print first 20 prime numbers when a button is pressed.
	- c) Take 2 Text Box and 4 Command Button with captions as UpperCase, LowerCase, Bold, Italic. Accept Text in First Text Box, on Click of Command Button, display the converted text in Second Text Box.
	- d) Take 2 List Box and a Command Button. Write a code to transfer all selected items from List Box 1 to List Box 2 when Command Button is clicked.
	- e) Take 1 textbox and 4 buttons on form. Accept number using input box. Display whether the number is

–––––––––––––––

- a) + ve or  $-$  ve
- b) Divisible by 5
- c) Product of its digits.

### **P.G.D.C.M. (Semester – I) Examination, 2010 103 : INTRODUCTION TO 'C' AND 'C++' LANGUAGE (2008 Pattern) (New)**

Time :  $3$  Hours Max. Marks :  $70$ 

*Instructions: 1) Question No. 1 and question No. 5 are compulsory.*

- *2) Solve any two from Q.No. 2 to Q. No. 4.*
- *3) Figures to the right indicate full marks.*
- *4) Use comments if necessary.*
- 1. Write the output of following programs. Give explanation. **10**

```
A) void main( )
   {
       int a = 16, b;
       b = ++a - 5;
       a = b++ + 3;
   printf ("%d %d", a, b);
   }
B) void main( )
     { int a = 16 ;
       int b ;
       b = a \ll 2 \gg 2;printf (" %d %d ", a, b);
     }
```
- 2. A) Write a program to find average of even numbers and sum of odd numbers from an integer array using 'C' language. **20**
	- B) Write short notes :
		- i) static members in  $C_{++}$
		- ii) friend function in  $(C_{++})$ .

3. A) State the difference between : **20** i) while loop and do while loop ii) if and switch. B) What are different types of inheritance in C++ ? Explain with suitable example. 4. A) Write a program to accept a multiword string and display first character of each word. (e.g. string  $\rightarrow$  Pune University Pune O/P  $\rightarrow$  PUP) – use 'C' language. **20** B) Write note on : i) Manipulators in C++ ii) Constructors and destructors in 'C++'. 5. Explain with suitable example. **20**

\_\_\_\_\_\_\_\_\_\_\_\_\_\_\_\_

- A) String functions in 'C'
- B) Storage classes in 'C'
- C) Principles of oops
- D) Copy constructor in C++.

### **P.G.D.C.M. (Semester – I) Examination, 2010 102 : VISUAL BASIC PROGRAMMING (Old)**

**(2005 Pattern)**

Time : 3 Hours Max. Marks : 80 *Instruction : All questions are compulsory.* 1. Give output for following section of code and explain **(any 5) : 20** A) Dim st As string, j As Integer  $st = "VBSmart"$ For  $i = 1$  To Len (st)  $j =$  Asc (Mid (mystr, i, 1))  $j = j + 1$ print Chr(j) Next B)  $x = "A"$  $y = "Z"$ Print IIf  $(y < x, x, y)$ C) Dim mystr  $mystr = String (5, Right("childhood", 4))$ Print mystr D) Print now E) Print int (89.8) Print fix (89.8) Print round  $(-89.8)$ F)  $i =$  Date Serial (2009, 5, 11) print i Print Date Add ("m", 4, i) print Date Diff ("YYYY", i,  $\neq$  12/12/2013  $\neq$ ) **P.T.O.** 

- 2. Explain the properties for the following controls **(any 5**) : **10**
	- Word Wrap of Label
	- Columns of Listbox
	- Font of Command Button
	- Border Width of Shape
	- Smallchange of Scrollbar
	- Value of Check Box
- 3. Design interface and write a code (**any 3**) : **30**
	- A) Fill some color names into the first combo box and in other fill the numbers from 10 to 15. On clicking Change button, the forecolor and size of the message gets changed.
	- B) After every minute the color of the form gets changed automatically.
	- C) To accept the username and a password. If both the entries are right, splash the message that you are right person else give error message. Give the three chances to user to enter user and password.
	- D) To add some text in a listbox and transfer these data from one listbox to other after clicking transfer button.

––––––––––––

- 4. Write Short note **(any 4) : 20**
	- A) Mathematical functions
	- B) Concept of Array
	- C) Common Dialog box
	- D) Menus in Visual Basic
	- E) Datatypes in Visual Basic

#### --

### **P.G.D.C.M. (Semester – I) Examination, 2010 103 : DBMS (2005 Pattern) (Old) Data Base Management System**

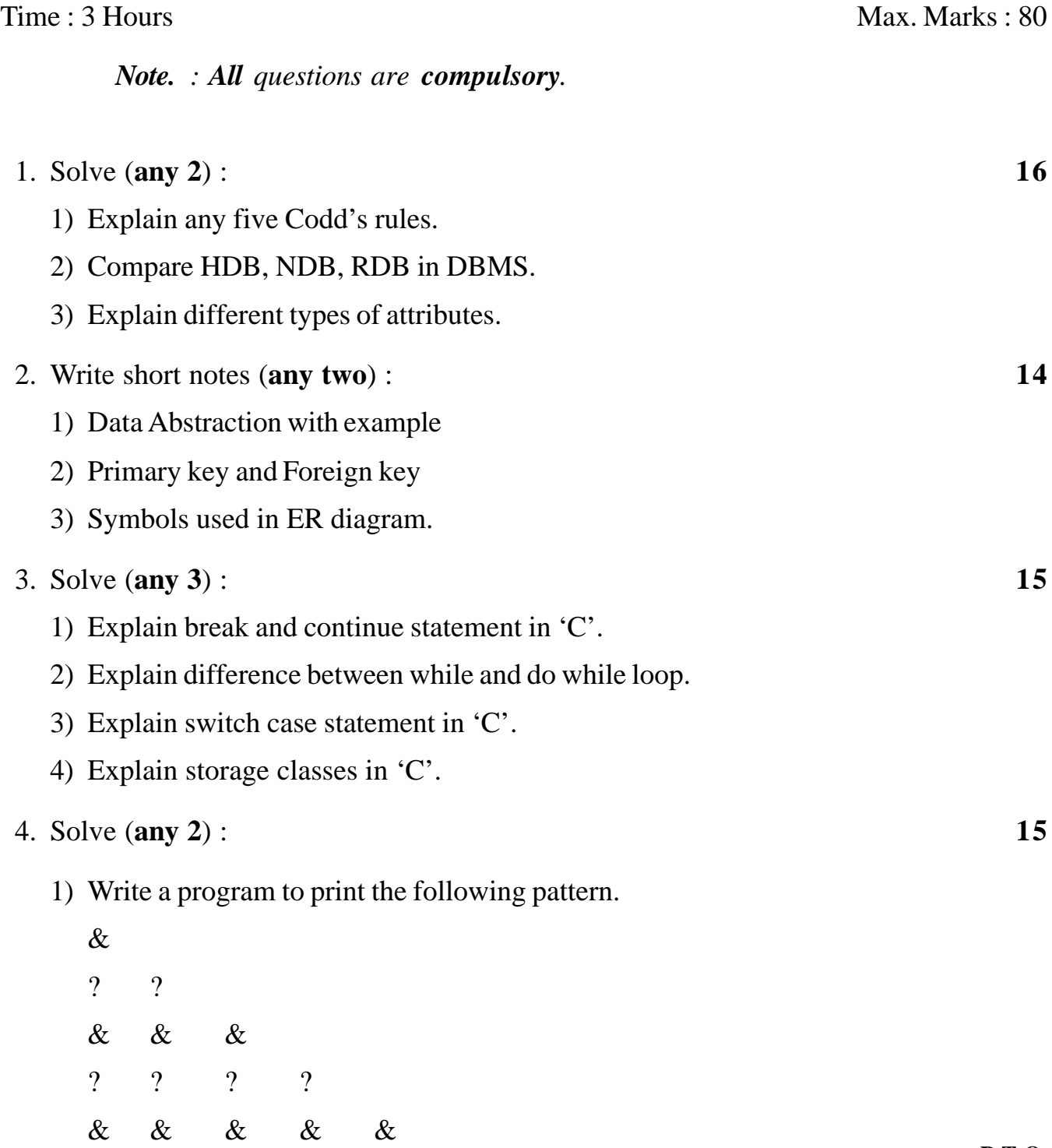

**P.T.O.**

### -

- 2) Write a program to print sum of squares of first 10 odd numbers.
- 3) What is recursion ? Explain with example.
- 5. Write a program which will accept 10 numbers from user and sort them in decending orders. **10**

–––––––––––––––––––––

6. Write a program which will print first 3 prime numbers. **10**

### **P.G.D.C.M. (Semester – II) Examination, 2010 201 : WEB TECHNOLOGY INCLUDING "E-COMMERCE HTML AND BASIC JAVA" (2008 Pattern) (New)**

![](_page_15_Picture_116.jpeg)

–––––––––––––––––––––

e) Inheritance in java.

### **P.G.D.C.M. (Semester – II) Examination, 2010 202 : SOFTWARE ENGINEERING (2008 Pattern) (New)**

Time :  $3$  Hours Max. Marks :  $70$ 

1. An engineering Manufacturing Company procures the material from its vendors against the factory requisition. The stores department forwards the requisition to purchase department for the procurement. A copy of purchase order is given to stores for references. Supplier supplies the material against the purchase order. Stores Department receives the material and prepares Goods Receipt Note (GRN) based on DC (Delivery Chelan). The GRN is sent to inspection department for quality confirmation. On receipt of Inspection Report from inspection department, storekeeper updates the stock for quantity accepted.

![](_page_16_Picture_109.jpeg)

### **THE REAL PROPERTY IN THE REAL PROPERTY OF A PROPERTY AND A**

- Attendance more than 70% and internal score more than 60% then send 70%
- Attendance more than 70% and internal score more than 50% then send 60%
- Attendance less than 70% and internal score more than 70% then send 70%
- Attendance less than 70% and internal score more than 60% then send 60%
- Attendance less than 70% and internal score more than 50% then send 50%

––––––––––––

- Attendance more than 70% and fails in internal then send minimum passing marks.
- 5. Write short notes on (**Any three**) **15**

- a) Data Dictionary
- b) Feasibility Study
- c) Software Testing
- d) Water Fall Model.

### **P.G.D.C.M. (Semester – II) Examination, 2010 203 : DATA BASE MANAGEMENT SYSTEM AND ORACLE (2008 Pattern) (New)**

Time : 3 Hours Max. Marks : 70

**[3789] – 203**

*Instructions : 1) All questions are compulsory.*

- *2) Write your assumptions clearly.*
- *3) Figures to right indicate full marks.*
- *4) For solving queries, use exact column names.*
- 1. Consider the following tables to solve the following queries (**any 10**) : **20**

EMP (eno, ename, dob, gender, sal, deptno, designo, city, date-of-join)

Dept (deptno, dept-name, loc)

Designation (designo, desig-name, qualification)

- a) Add a new record to EMP table.
- b) Add "contact-no" column in the EMP table.
- c) Delete the records of all employees who are working in either deptno 30 or 40.
- d) Display Designation wise total number of employees.
- e) Display list of employees whose name begins with 'H' and are having salary greater than 3000.
- f) Display list of employees whose qualification is "B COM".
- g) Raise the salary of all the employees of deptno 1 by 5000.
- h) Display the age of all employees.
- i) Display the list of employees who works in "HR" dept.
- j) Display the list of employees who joined the company in the year 2009.
- k) Display employee names in descending order.

![](_page_19_Picture_108.jpeg)

![](_page_19_Picture_109.jpeg)

————————————————————

**P.T.O.**

# Time: 3 Hours Max. Marks: 70

*Instructions : 1) All questions are compulsory.*

- *2) Write your assumptions clearly.*
- *3) Figure to right indicates full marks.*
- *4) For solving queries, use exact column names.*

**P.G.D.C.M. (Semester – II) Examination, 2010 203 : ORACLE (2005 Pattern) (Old)**

1. Consider the following table to solve the following queries (**any 10**)

Emp (eno, ename, dob, gender, sal, deptno, designo, city, date of \_join)

Dept (deptno, dept\_name, loc)

Designation (designo, desig\_name, qualification) **20 20** 

- a) Create EMP table with proper constraints.
- b) Display list of all employees who lives in either Pune or Mumbai.
- c) Display total number of male employees.
- d) Display list of employees whose name begins with 'H' and ends with 'I'.
- e) Display list of employees whose designation is 'manager'.
- f) Display list of employees along with deptname and designation name.
- g) Display list of employees who born in the month of 'January'.
- h) Display list of all employees whose salary is greater than 5000 and their working location is 'Pune'.
- i) Display list of all employees who works in 'Sales' department.
- j) Display the list of employees who joined the company in the year '2007'.
- k) Delete the records of employees who are working as 'Clerk'.
- 2. Define cursor ? Explain different types of Cursor with examples. **10**

![](_page_21_Picture_73.jpeg)

————————

e) Set operators in SQL.